#### ORACLE

## **Entity Event Handlers**

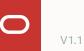

- <sup>1</sup> Introduction
- <sup>2</sup> Entity event handler
- 3 Example composite bag vs event handler
- 4 Creating an event handler
- 5 Deployment
- <sup>6</sup> Under the hood

## **1** Introduction

- <sup>2</sup> Entity event handler
- 3 Example composite bag vs event handler
- 4 Creating an event handler
- 5 Deployment
- <sup>6</sup> Under the hood

## Introduction

Problem statement

Composite bag entities are powerful

Bag items rely heavily on Apache FreeMarker expressions

• prompts, errorMessage, promptForValue, validationRule

#### Common problems

- Apache FreeMarker expressions quickly become complex
  - Error prone
  - Hard to debug
- No backend services access
- Cross referencing other bag items is cumbersome
  - No 'this.<bag\_item>' style handle
  - Requires visual flow designer variable name

| rror Message ③  |                                     |
|-----------------|-------------------------------------|
| \${system.entit | tyToResolve.value.userInput!'this'} |
|                 |                                     |

| alidation Rules         |                                        |
|-------------------------|----------------------------------------|
| + Validation Rule       |                                        |
| xpression <b>↑</b> ↓    |                                        |
| ;{(pizza.value.Delivery | ;;;;;;;;;;;;;;;;;;;;;;;;;;;;;;;;;;;;;; |

# **Everything has its limits!** Apache FreeMarker expressions cannot replace programming.

1 Introduction

## **2** Entity event handler

- 3 Example composite bag vs event handler
- 4 Creating an event handler
- 5 Deployment
- <sup>6</sup> Under the hood

## **Entity event handler**

Event-driven approach to resolving Composite Bag Entity (CBE)

- Single event handler registered with entity
- Entity resolution event functions called for entity and bag items
- Developers implement functions for events they want to handle

Entity Event Handler (EEH)

- Special type of custom component
- Supported by Oracle Bots Node SDK
- JavaScript programming

Requires Resolve Composite Bag, Resolve Entities components

 Components detect registered EEH and call functions when resolving the composite bag entity

| PizzaBag 🗄                                                                                  | ז |
|---------------------------------------------------------------------------------------------|---|
| PizzaDough                                                                                  |   |
| PizzaSize                                                                                   |   |
| zzaBag                                                                                      |   |
| eneral Information                                                                          |   |
| ne                                                                                          |   |
| Nizzo Bog                                                                                   |   |
| NizzaBag<br>scription                                                                       |   |
| onfiguration                                                                                |   |
| scription<br>Onfiguration                                                                   |   |
| onfiguration                                                                                |   |
| scription<br>Onfiguration                                                                   |   |
| scription<br>onfiguration<br>be<br>Composite Bag                                            |   |
| scription pofiguration pe Composite Bag ent Handler                                         |   |
| scription pofiguration pe Composite Bag ent Handler                                         |   |
| scription<br>anfiguration<br>be<br>composite Bag<br>ent Handler<br>bizzaeeh                 |   |
| scription<br>onfiguration<br>be<br>composite Bag<br>ent Handler<br>bizzaeeh<br>bda.PizzaEEH |   |

## **Entity event handler** Benefits

Handle complex validation rules and logic with ease

• Easy to document and maintain

Can programmatically set any bag item value

• E.g. to set default values or values from a scan

Can access backend services during entity resolution

• No dependencies to dialog flow variables

Can display custom dialogs and Messages

• e.g. for users to confirm or approve an action

Support for local debugging

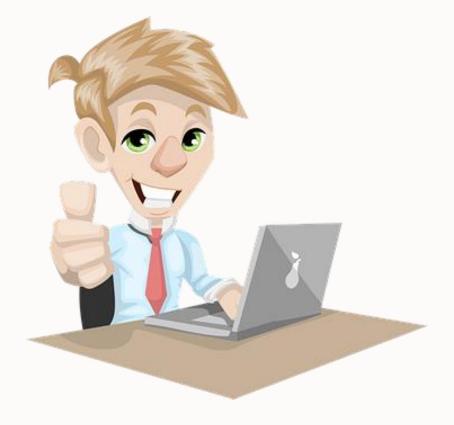

# Apache FreeMarker expressions remain a valid option.

- <sup>1</sup> Introduction
- <sup>2</sup> Entity event handler
- **3 Example composite bag vs event handler**
- 4 Creating an event handler
- 5 Deployment
- <sup>6</sup> Under the hood

## Example Composite bag

- Let's use an example of a business rule validation within a composite bag
- In this case we use a FreeMarker expression to implement the rule
- At runtime the Resolve Entities or Resolve • Composite Bag components can execute the expression and apply the validation

What if we need some more advanced validation logic? For that we can use EEH

|                  | Туре                            |                      |                                     |                    |
|------------------|---------------------------------|----------------------|-------------------------------------|--------------------|
|                  | Composite Bag                   |                      |                                     |                    |
|                  | Event Handler                   |                      |                                     |                    |
|                  | ▼ + Event Handler               |                      |                                     |                    |
|                  | Bag Items                       |                      |                                     |                    |
|                  | + Bag Item                      |                      |                                     |                    |
|                  | Name                            | Туре                 | Entity Name                         | Sequence<br>Number |
|                  | PizzaSize                       | ENTITY               | PizzaSize                           | 1                  |
|                  | PizzaTopping                    | ENTITY               | PizzaTopping                        | 2                  |
|                  | PizzaDough                      | ENTITY               | PizzaDough                          | 3                  |
|                  | DeliveryTime                    | ENTITY               | TIME                                | 4                  |
|                  | _                               |                      |                                     |                    |
|                  |                                 |                      |                                     |                    |
| alidation Ru     | ules                            |                      |                                     |                    |
| + Validation Ru  | ule                             |                      |                                     |                    |
| xpression ↑↓     |                                 |                      | Error Message      ↑↓               |                    |
| {(pizza.value.De | eliveryTime.hrs?number < 10)?tl | nen('true','false')} | Sorry, we only deliver up to 9:30pm |                    |
|                  |                                 |                      |                                     |                    |

## Example

Entity event handler

- In the composite bag entity we can add an Event Handler
- We provide a name for the service and for the handler
- This creates the framework with metadata and handlers on top of which we can select the target bag item and the desired event

|                                          | nposite Bag                                                                                                    |
|------------------------------------------|----------------------------------------------------------------------------------------------------|
| Event                                    | Handler                                                                                                    |
|                                          | ▼ + Event Handler                                                                                                    |
|                                          |                                                                                                    |
|                                          |                                                                                                    |
|                                          | ■                                                                                                    |
|                                          | Create Event Handler ×                                                                                                    |
|                                          | Service Name                                                                                                    |
|                                          | eeh.pizza                                                                                                    |
|                                          |                                                                                                    |
|                                          | Handler Name                                                                                                    |
|                                          | eeh.validate                                                                                                    |
|                                          |                                                                                                    |
|                                          |                                                                                                    |
|                                          | Create                                                                                                    |
|                                          |                                                                                                    |
|                                          |                                                                                                    |
|                                          |                                                                                                    |
| lit Ev                                   | vent Handler Code                                                                                                    |
|                                          |                                                                                                    |
| - Add                                    | l Event                                                                                                    |
| 1 <b>'us</b><br>2                        | e strict';                                                                                                    |
| 3 //                                     | node fetch API can be used to make REST calls, see https://www.npmjs.com/package/node-fetch                                                                                                    |
| 4 con<br>5                               | <pre>ist fetch = require("node-fetch");</pre>                                                                                                    |
|                                          | lule.exports = {<br>wetadata: {                                                                                                    |
|                                          | name: 'eeh.validate',                                                                                                    |
|                                          | eventHandlerType: 'ResolveEntities',                                                                                                    |
| 9                                        |                                                                                                    |
| 9<br>0<br>1 }                            | <pre>supportedActions: [] // string array of transition actions that might be set by the event handler</pre>                                                                                                    |
| 9<br>0<br>1 }<br>2 h<br>3                | <pre>supportedActions: [] // string array of transition actions that might be set by the event handler<br/>,<br/>andlers: {<br/>entity: {</pre>                                                                                                    |
| 9<br>0<br>1 }<br>2 h<br>3<br>4           | <pre>supportedActions: [] // string array of transition actions that might be set by the event handler<br/>andlers: {<br/>entity: {<br/>publishMessage: async (event, context) =&gt; {</pre>                                                                                          |
| 9<br>0<br>1 }<br>2 h<br>3<br>4<br>5<br>6 | <pre>supportedActions: [] // string array of transition actions that might be set by the event handler , andlers: {     entity: {         publishMessage: async (event, context) =&gt; {         updatedItemsMessage(context);         outOfOrderItemsMessage(context);     } }</pre> |
|                                          | <pre>supportedActions: [] // string array of transition actions that might be set by the event handler<br/>,<br/>andlers: {<br/>entity: {</pre>                                                                                                    |

## Example

Entity event handler

- Then we choose the desired Bag Item
  - DeliveryTime
- And we select the type of event
  - validate
- This will add the framework where we can implement the required logic

Whenever an event handler is implemented, the Resolve Entities or Resolve Composite Bag components know, at runtime, that they should execute that code. This is out of the box, no need to explicitly configure this.

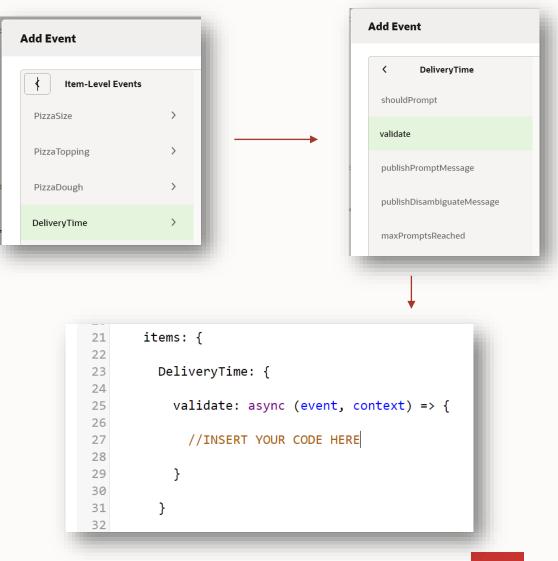

- <sup>1</sup> Introduction
- <sup>2</sup> Entity event handler
- 3 Example composite bag vs event handler

## **4** Creating an event handler

- 5 Deployment
- <sup>6</sup> Under the hood

## **Creating an event handler**

**Development choices** 

#### **Built-in code editor**

Easy to use

Context dialog shows event functions that can be added for bag item or entity

No packaging and deployment

• No option to add external Node modules

Code is auto-saved

• OCI login session expiry may be a problem

No debugger

#### External JavaScript IDE

Advanced option

Oracle Bots Node SDK needed

• Generates Entity Event Handler skeleton

Component needs to be packaged, deployed and registered with composite bag entity

Local debugging possible

Local code project can be source controlled

## **Creating an event handler**

Built-in editor

#### Launched from composite bag entity

- Service name becomes package name
- Handler name become component name

Context dialogs

- Allow to select bag item for which to implement an event function
- Code comments explain functions
  - Arguments
  - What a function is for

Closing the code editor deploys or re-deploys the component package

| Create Event Handle                                                                                                    | er                                      | ×                                                 |
|----------------------------------------------------------------------------------------------------|-----------------------------------------|---------------------------------------------------|
| Service Name                                                                                                    |                                         |                                                   |
| Enter a new service name                                                                                                    | e or select an existing servio          | ce 🗸 🗸                                            |
| Handler Name                                                                                                    |                                         | Required                                          |
|                                                                                                    |                                         |                                                   |
| Enter handler name                                                                                                    |                                         |                                                   |
|                                                                                                    |                                         | Required                                          |
|                                                                                                    |                                         |                                                   |
|                                                                                                    |                                         | Create                                            |
|                                                                                                    |                                         |                                                   |
|                                                                                                    |                                         |                                                   |
|                                                                                                    |                                         |                                                   |
|                                                                                                    |                                         |                                                   |
| nt Handler Code                                                                                                    |                                         |                                                   |
|                                                                                                    |                                         |                                                   |
| vent                                                                                                    |                                         |                                                   |
| vent                                                                                                    |                                         |                                                   |
| vent<br>strict';<br>ode fetch API can be used to make RES                                                                                                    | T calls, see https://www.n              | pmjs.com/package/noc                              |
| vent<br>strict';<br>ode fetch API can be used to make RES                                                                                                    | T calls, see https://www.n              | pmjs.com/package/noc                              |
| <pre>vent strict'; ode fetch API can be used to make RES t fetch = require("node-fetch"); le.exports = {</pre>                                                                                                    | T calls, see https://www.n              | pmjs.com/package/noc                              |
| <pre>vent strict'; ode fetch API can be used to make RES t fetch = require("node-fetch"); le.exports = { tadata: { tadata: { t</pre> | T calls, see https://www.n              | pmjs.com/package/noc                              |
| <pre>vent strict'; ode fetch API can be used to make RES t fetch = require("node-fetch"); le.exports = { tadata: { name: 'pizzaeeh', sventHandlerType: 'ResolveEntities',</pre>                                                                                                    | T calls, see https://www.n<br>Add Event | pmjs.com/package/noc                              |
| <pre>vent strict'; ode fetch API can be used to make RES t fetch = require("node-fetch"); le.exports = { cadata: { name: 'pizzaeeh', sventHandlerType: 'ResolveEntities',</pre>                                                                                                    |                                         | pmjs.com/package/noc                              |
| <pre>vent strict'; ode fetch API can be used to make RES t fetch = require("node-fetch"); le.exports = { tadata: { name: 'pizzaeeh', eventHandlerType: 'ResolveEntities', supportedActions: [] // string array ndlers: {</pre>                                                                                                    | t Add Event                             |                                                   |
| <pre>ent Handler Code vent strict'; ode fetch API can be used to make RES t fetch = require("node-fetch"); le.exports = { tadata: { name: 'pizzaeeh', eventHandlerType: 'ResolveEntities', supportedActions: [] // string array ndlers: { entity: {     /**</pre>                                                                                                    |                                         | pmjs.com/package/noc<br>Event Template — validate |
| <pre>vent strict'; ode fetch API can be used to make RES t fetch = require("node-fetch"); le.exports = { tadata: { name: 'pizzaeeh', eventHandlerType: 'ResolveEntities', supportedActions: [] // string array ndlers: {</pre>                                                                                                    | t Add Event                             |                                                   |
| <pre>vent strict'; de fetch API can be used to make RES t fetch = require("node-fetch"); le.exports = { tadata: { name: 'pizzaeeh', eventHandlerType: 'ResolveEntities', supportedActions: [] // string array ndlers: { entity: {     /** </pre>                                                                                                    | Add Event                               |                                                   |
| <pre>vent strict'; ode fetch API can be used to make RESs t fetch = require("node-fetch"); le.exports = { tadata: { name: 'pizzaeeh', sventHandlerType: 'ResolveEntities', supportedActions: [] // string array ndlers: { entity: {     /**     * Generic fallback handler that is </pre>                                                                                                    | Add Event C PizzaSize shouldPrompt      |                                                   |

| * @param {object} event - event ol *<br>* - currentItem: name of item curr                                                                                                    | validate                                                                | 1 /**<br>2 * Handler for item-level validations. This handler is only                                                                                                    |
|----------------------------------------------------------------------------------------------------|-------------------------------------------------------------------------|----------------------------------------------------------------------------------------------------|
| <pre>* - drambdown: number of times 1 * - disambiguationValues: JSONArry * @param {object} context - entit */ publishMessage: async (event, conto updatedItemsMessage(context); context.addCandidateMessage(c); } } }</pre> | publishPromptMessage<br>publishDisambiguateMessage<br>maxPromptsReached | <pre>called when the item value is set or updated. If the validi<br/>ty also depends<br/>3 * on other bag item values, the validation rule should be<br/>implemented in the validate handler at entity lavel.<br/>4 * Item validation errors can be registered by calling cont<br/>ext.addValidationError(itemName.errorMessage).<br/>5 * These validations are in addition to the validations spe<br/>cified using freemarker in the edit composite bag item scre<br/>en. If a freemarker<br/>6 * validation has already failed for the item, the validate<br/>event handler is not called.<br/>7 * Validation fails by calling context.addValidationError,<br/>or by returning false.<br/>8 *<br/>9 * Both the item-level validate handler and the entity-leve<br/>1 validate handler must succeed for the new item value to h</pre> |
| *<br>Helper function to show acknowledgemen                                                                                                    |                                                                         | Insert Event                                                                                                    |
| <pre>// unction updatedItemsMessage(context) {</pre>                                                                                                    |                                                                         |                                                                                                    |
| <pre>if (context.getItemsUpdated().length&gt;0 {     let message = "I have updated"+context.ge     context.addMessage(message); }</pre>                                                                                     | etItemsUpdated().map((item, i                                           | ) => (i!==0 ?                                                                                                    |

## **Creating an event handler** External IDE

Any JavaScript IDE

Node and Node Package Manager (NPM) need to be installed

• Generates Entity Event Handler project

Install Oracle Bots Node SDK globally

- https://github.com/oracle/bots-node-sdk
- npm install –g @oracle/bots-node-sdk

Commands to create new project

- cd <project folder>
- npm init –y
- bots-node-sdk init -t resolveentities -c <component name>

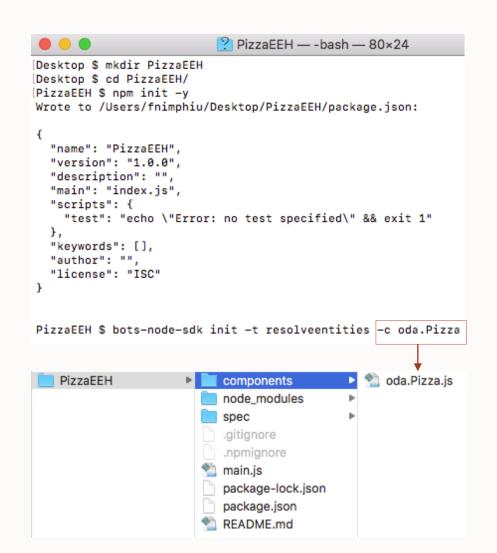

- <sup>1</sup> Introduction
- <sup>2</sup> Entity event handler
- 3 Example composite bag vs event handler
- 4 Creating an event handler
- **5 Deployment**
- <sup>6</sup> Under the hood

### **Deployment** Packaging

#### Only required when using external IDE

• Built-in editor automatically deploys changes

#### Navigate to EEH project root folder

- In terminal window or command line
- Ensure **npm install** is called
  - Ensure Node dependencies to be installed

Issue **bots-node-sdk** pack command

Creates "<project name>.tgz" file

• Deployment file

|                                                                                                    | bots-node-sdk p                                                                                                    | nack                                                                                                    |                              |
|----------------------------------------------------------------------------------------------------|----------------------------------------------------------------------------------------------------|----------------------------------------------------------------------------------------------------|------------------------------|
| Preparing a                                                                                                    |                                                                                                    |                                                                                                    |                              |
|                                                                                                    | rtifact from: F                                                                                                    | PizzaEEH                                                                                                    |                              |
| -                                                                                                    |                                                                                                    | /Users/<br>packdry-                                                                                                    | /Documents/CodeSample<br>run |
| -                                                                                                    | 1.0.0 bots-node                                                                                                    | e-sdk /Users/                                                                                                    | /Documents/Code              |
| H<br>> bots-node                                                                                                    | -sdk "pack" '                                                                                                    | "dry-run"                                                                                                    |                              |
| npm notice<br>npm notice<br>npm notice<br>npm notice<br>npm notice<br>npm notice<br>npm notice<br>npm notice<br>npm notice<br>npm notice<br>npm notice<br>npm notice<br>npm notice | 539B package.j<br>2.4kB README.mo<br>=== Tarball Det<br>name:<br>version:<br>filename:<br>package size:<br>unpacked size:<br>shasum:<br>integrity:<br>total files: | ts/oda.PizzaEEH<br>ison<br>d<br>tails ===<br>PizzaEEH<br>1.0.0<br>PizzaEEH-1.0.0<br>3.0 kB<br>7.5 kB<br>2bd96e45f9055d<br>sha512-AfqRP+9 |                              |

## Deployment

#### Deployment options

- Local container
  - Drag&drop tgz file
- Remote server or cloud
  - Also good to use for local EEH debugging

#### Use registration field on CCB

- Choice displays component services with EEH
- One EEH can be selected per CBE

| Name                                                                                                    |                           |                  |                                                                                                    |
|----------------------------------------------------------------------------------------------------|---------------------------|------------------|----------------------------------------------------------------------------------------------------|
| oda.PizzaEEH                                                                                                 |                           | 5                |                                                                                                    |
| Description                                                                                                  |                           |                  |                                                                                                    |
| Optional short description for this service                                                                  |                           |                  |                                                                                                    |
| Service Type                                                                                                 |                           | _                |                                                                                                    |
| Embedded Container     O Oracle Mobile Cloud     O External                                                  | Oracle Function           |                  |                                                                                                    |
| Package File                                                                                                 |                           |                  |                                                                                                    |
| Drag and Drop<br>Select or drop a component package file (a .tgz file created by running bots - n<br>upload. | ode-sdk packornpm pack)to | +                |                                                                                                    |
| Selected file: oda.PizzaEEH.tgz @ ready to be processed.                                                     |                           |                  |                                                                                                    |
| Enable Component Logging                                                                                     |                           |                  |                                                                                                    |
|                                                                                                    | Ø                         | Components       |                                                                                                    |
|                                                                                                    | Ċ                         | Custom Webview   |                                                                                                    |
|                                                                                                    |                           | Services (1)     | oda.PizzaEEH                                                                                                    |
|                                                                                                    | [··                       |                  | Service Enabled                                                                                                    |
|                                                                                                    | 0<br>1                    | + Add Service    |                                                                                                    |
|                                                                                                    | R<br>B                    | Filter           | Name<br>oda.PizzaEEH                                                                                                    |
|                                                                                                    | H<br>Edd                  | oda.PizzaEEH 🗸 🗸 |                                                                                                    |
|                                                                                                    | \$                        | <> pizzaeeh      | Description Optional short description for this service                                                                                                    |
|                                                                                                    | E                         |                  |                                                                                                    |
|                                                                                                    | 0                         |                  | Status 💿                                                                                                    |
|                                                                                                    |                           |                  | Ready<br>Platform Version ®                                                                                                    |
|                                                                                                    |                           |                  | 2.0                                                                                                    |
|                                                                                                    |                           |                  | Deployment Metadata                                                                                                    |
| Configuration<br>Type                                                                                        |                           |                  | {     ToComponent/Version": "T",     "botsSil/Version": "2.6.",     "nofLiction": "26.0",     "nofLiction": "26.0",     "node/Version": "14.77.0",     "node/Version": "14.77.0",     "noApel/Version": "14.77.0",     "noApel/Version": "14.77.0",     "noApel/Version": "14.77.0",     "noApel/Version": "14.77.0",     "noApel/Version": "14.77.0",     "noApel/Version": "14.77.0",     "noApel/Version": "14.77.0",     "noApel/Version": "14.77.0",     "noApel/Version": "14.77.0",     "noApel/Version: "14.77.0",     "noApel/Version": "14.77.0",     "noApel/Version": "14.77.0",     "noApel/Version: "14.77.0",     "noApel/Version: "14.77.0", |
|                                                                                                    |                           |                  | Package File                                                                                                    |
| Composite Bag                                                                                                |                           |                  | oda.PizzaEEH-1.0.0.tgz                                                                                                    |
| Event Handler                                                                                                |                           |                  |                                                                                                    |
| oda.PizzaEEH                                                                                                 |                           |                  |                                                                                                    |
| oda.PizzaEEH                                                                                                 |                           |                  |                                                                                                    |
|                                                                                                    |                           |                  |                                                                                                    |
| oda.PizzaEEH                                                                                                 |                           |                  |                                                                                                    |
|                                                                                                    |                           |                  |                                                                                                    |

- <sup>1</sup> Introduction
- <sup>2</sup> Entity event handler
- 3 Example composite bag vs event handler
- 4 Creating an event handler
- 5 Deployment
- **6** Under the hood

## **Under the hood**

Entity event handler component anatomy

```
module.exports = {
  metadata: () => ({
    name: 'oda.Pizza',
    eventHandlerType: 'ResolveEntities'
  }),
  handlers: () => ({
    Name of composite bag entity
     entity: { ... },
                                          Entity level event handler
     items: {
       SomeBagItemName: { ... }, ←
                                          Bag item to create event handlers for
        \sim \sim \sim
     },
     custom: { ... }
                                          Custom events
  })
};
```

## Under the hood

Event types

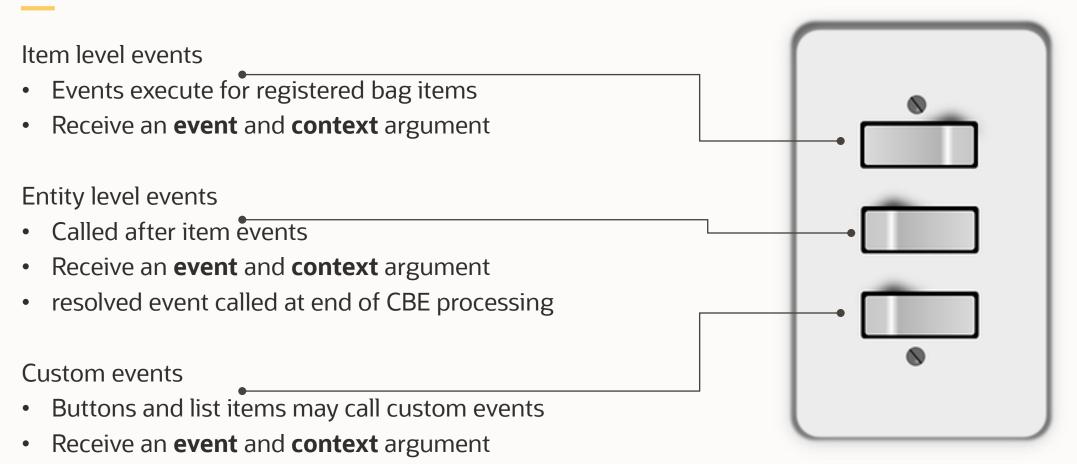

• Allow EEH developers to write generic code

## Under the hood

EEH Events

#### **Entity Level**

- validate
- publishMessage
- maxPromptsReached
- resolved
- attachmentReceived
- locationReceived

#### Custom

 postback event with custom payload

#### **Item Level**

- shouldPrompt
- publishPromptMessage
- validate
- publishDisambiguateMessag
   e
- maxPromptsReached

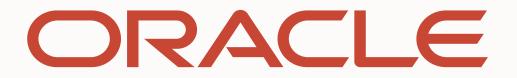